## How to Connect a Laptop to a Projector

For the most part, connecting your [laptop](https://meetingtomorrow.com/laptop-computer-rentals) to a [projector](https://meetingtomorrow.com/projector-rentals) is relatively simple. While not every setup is identical, here are a few basic steps to help guide you through the process.

## **Steps for Connecting a Laptop to a Projector**

**1.** Make sure your computer and laptop are **both turned off**.

**2.** Connect the video cable (**usually VGA**) from your laptop's external video port to the projector.

(Unsure what video output you have? View our [video connection guide.](https://meetingtomorrow.com/content-library/laptop-video-ouput-guide))

**3.** Plug your projector into an electrical outlet and press the **"power"** button to turn it ON.

**4.** Turn on your laptop.

**5.** If you need audio for your presentation, connect the laptop's **"audio out"** port to the projector, or to another sound system.

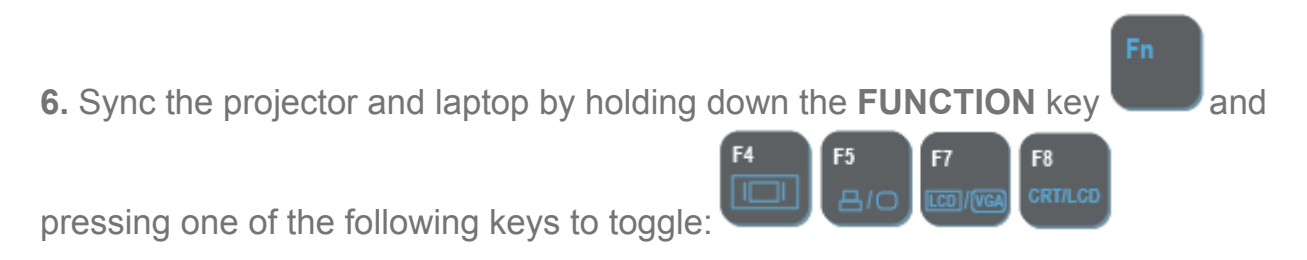

*(Note: Depending on your computer, you may have to use a different F key than those listed above.)*

# **Laptop Computer Video Output Guide**

This is a simple guide to help you determine **which video cable you need to connect your laptop to a projector or TV**. For more information, contact the manufacturer of your PC or Mac laptop.

### **Common Laptop Video Connectors:**

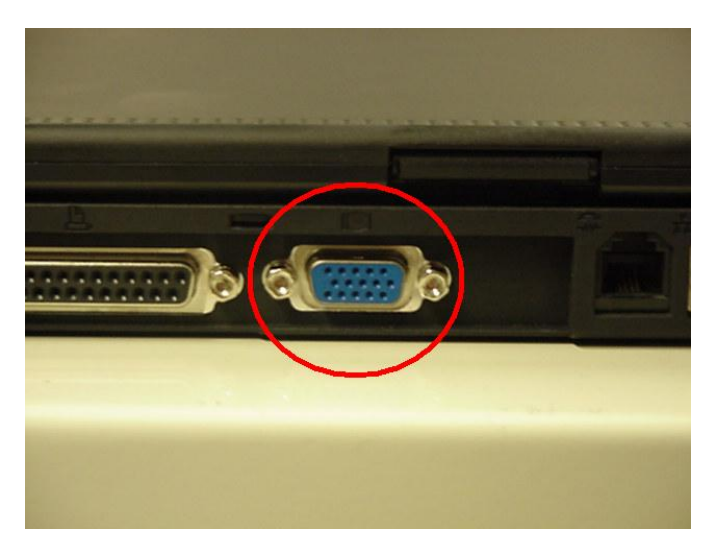

VGA

VGA is an old but popular video output that is still **present on many PC laptops**. Often it is blue or grey in color.

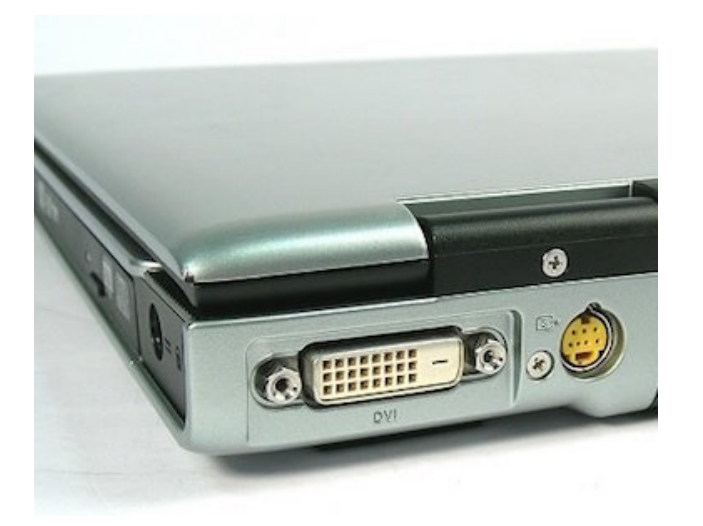

### DVI

DVI is found on **some older PC laptops** and continues to be used on many desktops. Often white or cream in color.

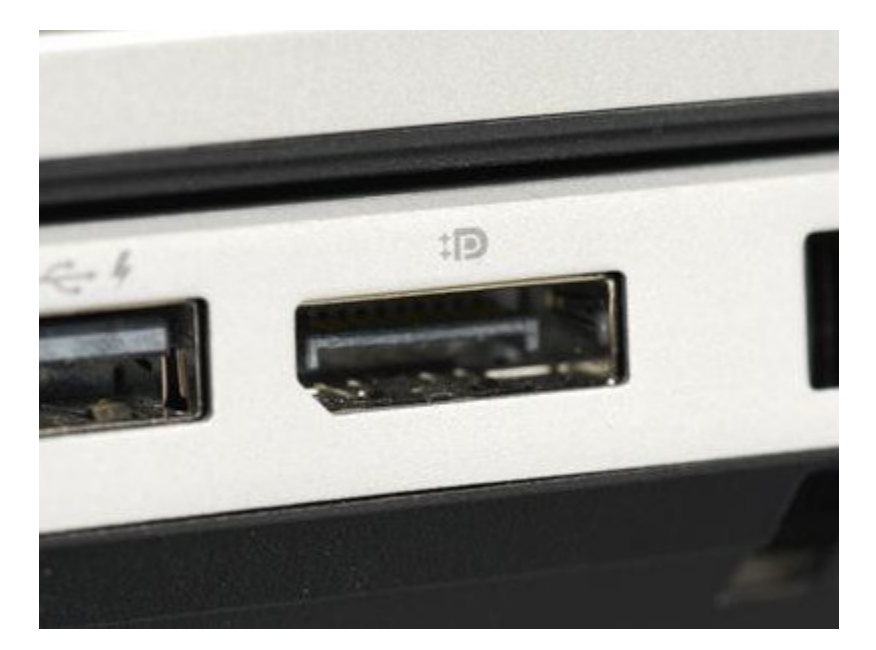

#### Display Port

Display Port is **found on many PC laptops**. Usually you'll need a Display Port to HDMI adapter for TVs.

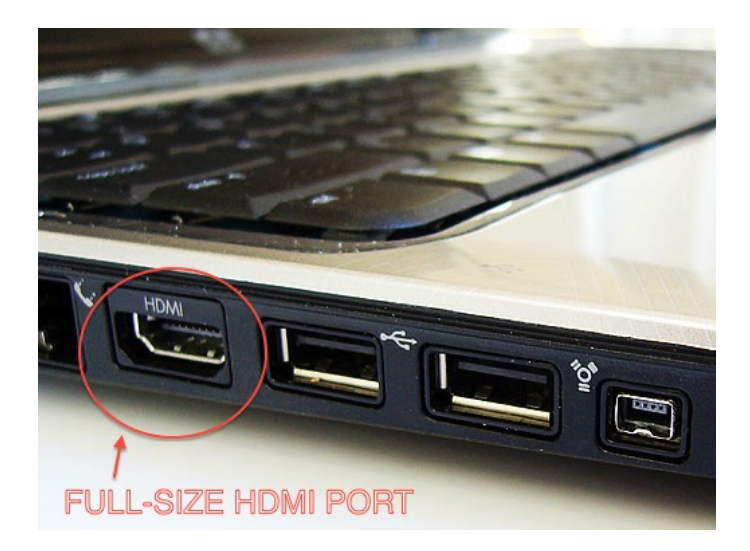

#### HDMI HDMI is found on most **newer PC laptops and some older Macbooks**. HDMI transmits both video & audio.

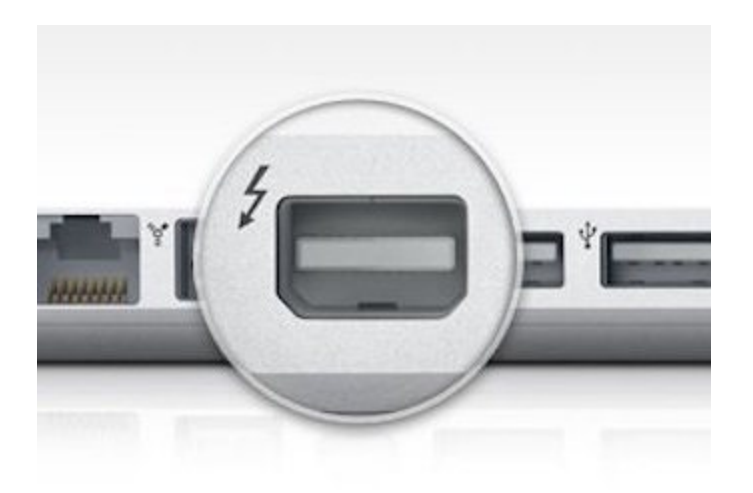

**Thunderbolt** Thunderbolt is present on **all newer Macbooks and iMacs**. [You'll need an](https://meetingtomorrow.com/content-library/apple-mac-video-adapter-guide)  [adapter](https://meetingtomorrow.com/content-library/apple-mac-video-adapter-guide) to connect to a TV or projector.

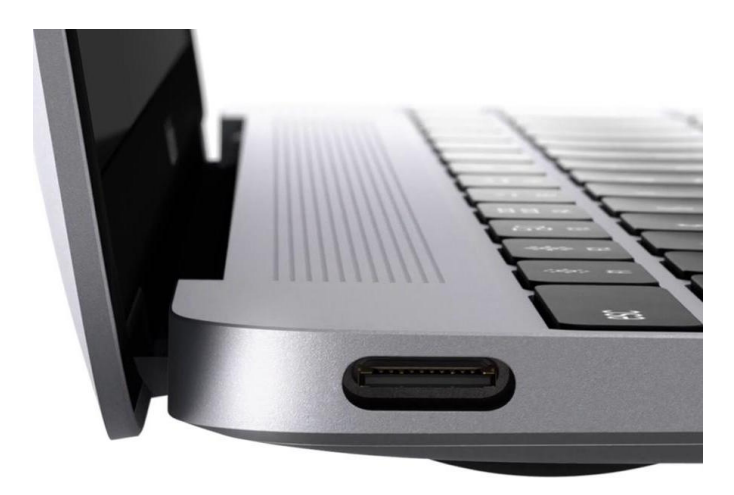

USB-C

A data, video & power connection on **new Macbook & PC laptops**. [You'll need](https://meetingtomorrow.com/content-library/apple-mac-video-adapter-guide)  [an adapter](https://meetingtomorrow.com/content-library/apple-mac-video-adapter-guide) to connect to a TV or projector.